## **Anchor.OffsetY**

## **Description**

Returns the Y offset from the top of the row containing the anchor, as a percentage of row height.

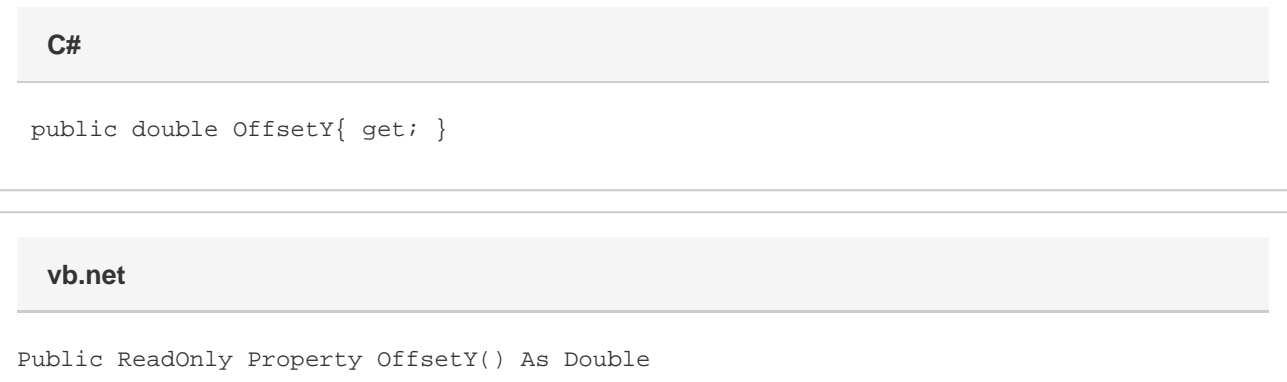

## **Remarks**

An offset of 100.0 represents an anchor flush with the bottom side of the row.

## **Examples**

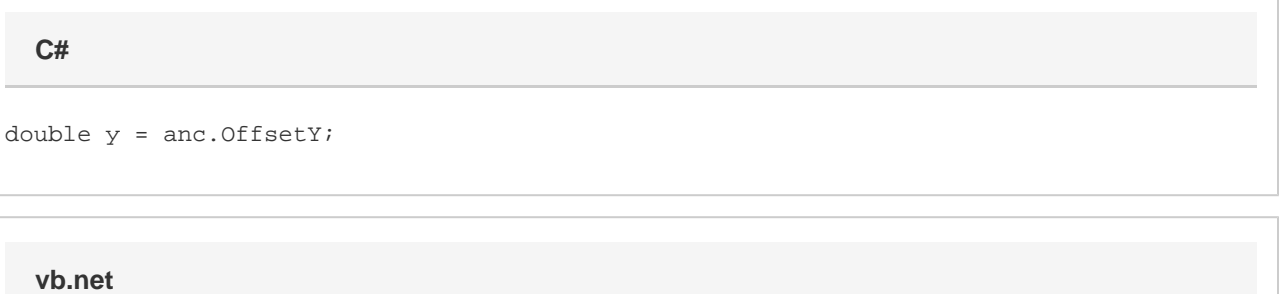

Dim y As Double = anc.OffsetY